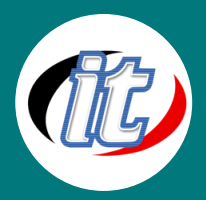

# Autodesk Maya 2014 Basic

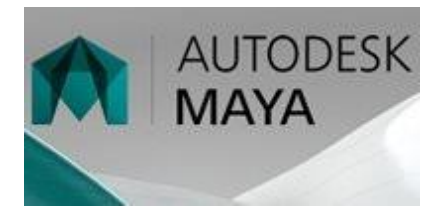

โปรแกรม Maya เป็นโปรแกรมสร้างภาพ 3 มิติ และงาน 3D Animation ที่มีผลงาน ระดับโลกมากมายหลายชิ้นด้วยกัน เป็นโปรแกรมที่มีผู้นิยมใช้งานเป็นอันดับต้นๆ ของโลก เพราะความสามารถที่ครบถ้วนในตัว Maya ที่ตอบสนองการ ทำ งานใน ทุกขั้นตอน ตั้งแต่การสร้างโมเดล 3 มิติ การกำหนดพื้นผิว จัดแสงเงาและกล้อง รวมไปถึงการสร้าง ภาพเคลื่อน ไหวและการสร้าง Special Effect ซึ่งทำให้ผลงาน

ที่ได้ดูมีชีวิตขึ้นมาจริงๆ อย่างน่าประทับใจ

สำหรับหลักสูตรเบื้องต้นนี้ ได้อธิบายถึงการทำงานโดยครอบคลุมตั้งแต่วิธีการควบคุมโปรแกรมเบื้องต้น จนไปถึงการ ทำงานแอนิเมชั่นอย่างง่ายๆ เพื่อใช้งานตามสื่อต่างๆ ได้

## กลุ่มเป้าหมาย:

- o กลุ่มลูกค้าผู้สนใจทั่วไป
- o นักเรียน นักศึกษา
- o กลุ่มลูกค้าดีไซน์ กราฟฟิก
- o กลุ่มลูกค้าตัดต่อวิดีโอ

# ความรู้พื้นฐาน:

o สามารถใช้คอมพิวเตอร์ระบบปฎิบัติการ windows ได้

#### ระยะเวลาในการอบรม:

o 18ชั่วโมง (3วัน)

## ราคาคอร์สอบรม:

o 9,000 บาท / คน (ราคานี้ยังไม่ได้รวมภาษีมูลค่าเพิ่ม)

#### วิทยากรผู้สอน:

o อาจารย์รัฐพล อภิพลธนากร

## เนื้อหาการอบรม:

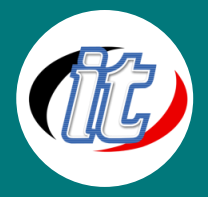

- o Menu, Tear off Menu, Menu Sets
- o Status Line
- o สอนการใช้เครื่องมือที่ใช้งานบ่อยๆ
- o การแบ่งพื้นที่หน้าจอทำงานในแบบต่างๆ
- o Workspace, Viewport, Viewport Menu, Camera Control
- o การสร้างวัตถุ Primitive
- o การ View วัตถุแบบต่างๆ เช่น Wireframe, Shaded, Point, Bounding Box, Xray
- o Attribute Editor (Option ของวัตถุแบบยาว)
- o Channel (Option แบบย่อ)
- o Tool Setting (Option ของเครื่องมือ)
- o การสร้างวัตถุง่ายๆ โดยใช้ Primitive บ่อยๆ หลายๆ ชิ้นมาประกอบ
- o ทดลองสร้างโต๊ะด้วย Polygon
- o การ Duplicate Object
- o โครงสร้างแบบลำดับขั้น
- o การ Group
- o การ Parent
- o แนะนำ Nurbs Primitive แบบต่างๆ
- o การวาดเส้นด้วย Curve Tool
- o การสร้าง Surface จากเส้น
- o สร้างวัตถุง่ายๆ ด้วย Nurbs เช่น ขวด แก้ว แจกัน กาน้ำ
- o การ Blockin ตัวละครด้วย Nurbs
- o การ Convert จาก Nurbs เป็น Polygon
- o แนะนำ Polygon Primitive แบบต่างๆ
- o Object and Component Mode
- o การสร้างโมเดลด้วย Booleans
- o คำสั่งสำหรับโหมด Vertex, Edge, Face
- o การ Blockin โมเดลด้วย Polygon
- o การใส่ลายละเอียดให้โมเดล
- o การทำหัวตัวละคร
- o ทำความเข้าใจกับ Topology เพื่อสร้างโมเดลอย่างมีประสิทธิภาพ
- o ลองออกแบบ Topology

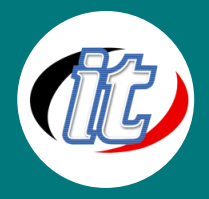

- o การสร้างภาพ Reference ด้วย Photoshop
- o การ Setup Imageplane ในมายา
- o Blockin หัวด้วย Polygon Cube
- o ใส่ลายละเอียดส่วนต่างๆ เช่น ปาก จมูก และตา
- o Present การทำหูอย่างคร่าวๆ
- o ทำการเชื่อมต่อหูกับหัว
- o สร้างโมเดลส่วนลำตัว
- o ทำ UV (Texture Coordinate) ให้กับตัวละคร
- o ใช้ Plugin RoadKill ทำ UV
- o ใช้ Zbrush และ Photoshop ร่วมกันในการทำ Texture หน้า
- o การทำ Texture ด้านหน้าและด้านข้าง + การ Blend เข้าด้วยกัน
- o การทำชุดตัวละคร
- o การทำรอบยับให้เสื้อผ้า
- o การทำส่วนประกอบต่างๆ เช่น รองเท้า ชุดเกราะ เป็นต้น
- o Material แบบต่างๆ
- o Property ของ Material ต่าง ๆ เช่น Color, Defuse, Specular, Transparency
- o การสร้างแสง และการวางตำแหน่งของแสง
- o Property ของแสง เช่น สี, ความเข้ม และเงาของแสงแบบต่างๆ
- o Render Parameter